## **ENC: Esclarecimentos | Edital | APA JOANES IPITANGA**

# plano de manejo apa [<planodemanejo.apa@sema.ba.gov.br>](mailto:planodemanejo.apa@sema.ba.gov.br)

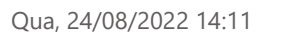

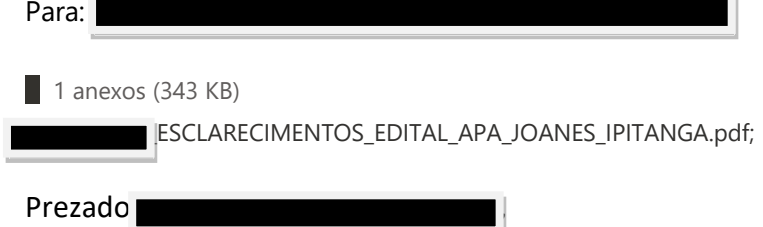

Com os devidos cumprimentos, em atenção aos questionamentos apresentados prestamos os esclarecimentos a seguir:

### 1 - Qual o critério utilizado para a definição do referido prazo e se o mesmo não seria insuficiente **para realizar o levantamento da grande quantidade de dados adicionais numa área tão extensa?**

*Ressaltamos que grande parte das informações solicitadas está disponível em base de dados oficiais e bancos de dados disponíveis na internet, mas para seleção de pontos a serem verificados em excursões a campo para levantamento de dados adicionais e confirmação dos dados levantados a partir de diagnósticos rápidos, quando necessárias, deverão ser priorizadas áreas previamente indicadas pelo gestor da Unidade de Conservação, como áreas de interesse especial para a gestão, motivo pelo qual o edital se limitou a estipular o limite de 4 (quatro) dias, visto que não se espera o levantamento exaustivo de dados primários para todo o território.*

*Esclarecemos que a obtenção de dados primários ou realização de pesquisas complementares ocorrerá posteriormente ao Plano de Manejo, de forma direcionada, para subsidiar a elaboração dos planos específicos ou preencher lacunas de informação identificadas no Plano d de Manejo.*

#### **2 - Quais serão as fontes de dados secundários da APA JOANES IPITANGA que serão colocadas à disposição da instituição vencedora deste certame? Quais tecnologias que devem ou poderão ser utilizadas para levantamento das informações secundárias, especialmente se não forem realizadas as excursões de campo, já que estas são opcionais, de acordo com o texto do edital?**

*A caracterização da Unidade de Conservação inclui a sistematização e consolidação dos dados secundários, devendo ser realizados levantamentos nas bases de dados oficiais (a exemplo do SAMGe, ROVUC, GEOBAHIA, CEFIR, SICAR, SIGEF, CERH, SEIA, IBGE, ZEE, PDDU, PNAD, etc.) e literatura acadêmica através dos bancos de dados disponíveis na internet (a exemplo do Web of Science, Scielo, Google Acadêmico, Periódicos CAPES, etc.), bem como no diagnóstico previamente realizado na APA Joanes Ipitanga, disponível no sítio eletrônico do INEMA < [http://www.inema.ba.gov.br/gestao-2/unidades-de-conservacao/apa/apa-joanes](http://www.inema.ba.gov.br/gestao-2/unidades-de-conservacao/apa/apa-joanes-ipitanga/diagnostico-joanes-ipitanga/)[ipitanga/diagnostico-joanes-ipitanga/>.](http://www.inema.ba.gov.br/gestao-2/unidades-de-conservacao/apa/apa-joanes-ipitanga/diagnostico-joanes-ipitanga/)*

*É recomendável e desejável que se considere todos os tipos e formatos de informações e publicações, inclusive mapas diversos, dados de geoprocessamento e relatórios internos disponíveis nos arquivos da Unidade de Conservação ou com parceiros, como organizações governamentais e não governamentais, considerando: geologia, geomorfologia/relevo (declividade, hipsometria, pontos cotados), hidrografia, solos, sistema viário e vias de acesso, cobertura vegetal ou vegetação, uso atual da terra, comunidades, localidades, atrativos turísticos, locais de ocorrência de espécies especiais (como raras, endêmicas, em risco e ameaçadas de extinção), entre outros.*

*A sistematização e consolidação dos dados secundários levantados servirão de base para a produção do Guia do Participante e de mapas temáticos como ferramentas de apoio às Oficinas previstas no Termo de Referência para a elaboração do Plano de Manejo, momento chave do processo, pois é quando ocorre a definição dos elementos que compõem o Plano de Manejo, o que se dá de forma* *participativa, com a colaboração dos atores sociais e instituições públicas relacionados à Unidade de Conservação.*

*Para melhor entendimento da contratação proposta, recomendamos consulta ao "Roteiro Metodológico para Elaboração e Revisão de Planos de Manejo das Unidades de Conservação Federais" (ICMBIO, 2018), disponível em [<https://www.gov.br/icmbio/pt-br/centrais-de](https://www.gov.br/icmbio/pt-br/centrais-de-conteudo/publicacoes/roteiros/roteiro_metodologico_elaboracao_revisao_plano_manejo_ucs.pdf)[conteudo/publicacoes/roteiros/roteiro\\_metodologico\\_elaboracao\\_revisao\\_plano\\_manejo\\_ucs.pdf>.](https://www.gov.br/icmbio/pt-br/centrais-de-conteudo/publicacoes/roteiros/roteiro_metodologico_elaboracao_revisao_plano_manejo_ucs.pdf)*

Permaneço a disposição para dirimir eventuais dúvidas.

Cordialmente,

Marcelle Matos Comissão de Seleção

**De:** Guilherme Fonseca Lima  $\mathcal{L}$ 

**Enviado:** quinta-feira, 18 de agosto de 2022 11:53 Para: plano de manejo apa [<planodemanejo.apa@sema.ba.gov.br>](mailto:planodemanejo.apa@sema.ba.gov.br) **Assunto:** Esclarecimentos | Edital | APA JOANES IPITANGA

## Prezada Sra. Marcelle,

Segue em anexo solicitação de esclarecimentos acerca do Edital de Chamamento Público n° 20/2022 feito por parte do

Por favor, confirme o recebimento desta mensagem.

Grato,

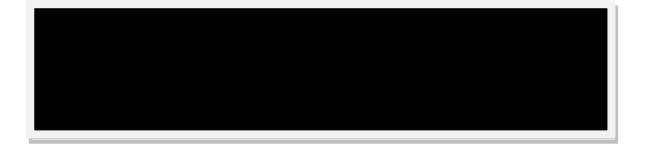

Estado da Bahia - SINDIBRITA